Comparing CPU time for epochs across numbers of servers

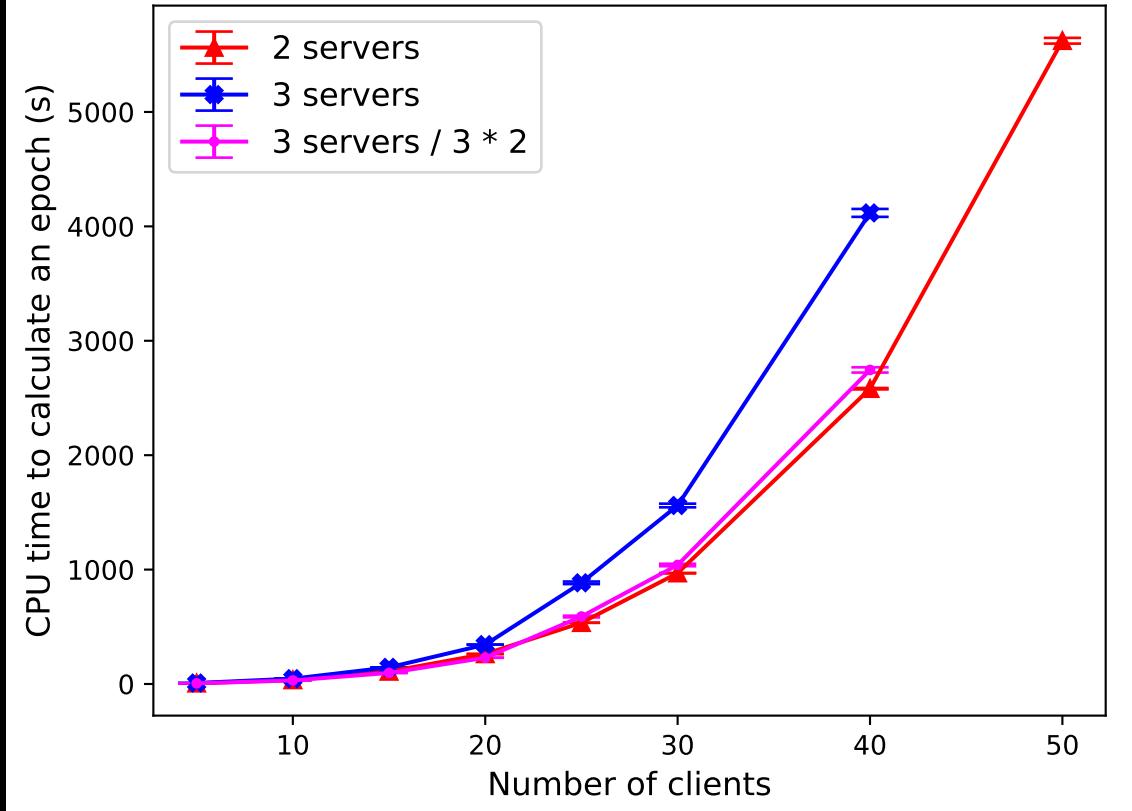